The copy flimed hero has been reproduced thanks to the ganerosity of:

Bibliothèque nationale du Québec

The Images appearing hare are the bast quality possible considering the condition and lagibility of the original copy and in keaping with the filming contract specifications.

Original copias in printed papar covars are filmed beginning with the front cover and ending on the last page with a printed or illustrated impression, or the back covar when appropriata. All other original copies are filmed beginning on the first paga with a printed or illustrated imprassien, and ending on the last page with a printed or illustrated Impression.

The last recorded frame on each microfiche shall contain the symbol -> {meaning "CON-TINUED"), or the symbol  $\nabla$  (meaning "END"), whichever applies.

Maps, plates, charts, etc., may be filmed at different raduction ratios. Thosa too large to be entirely included in one exposure are filmed beginning in the upper left hand corner, left to right and top to bottom, as many frames as reguired. The following diagrams illustrate the method:

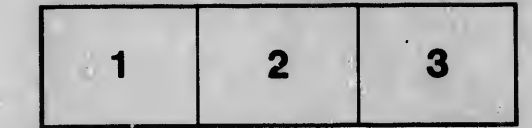

L'axamplaira filmé fut reproduit grâce à la générosité da:

**Bibliothèque nationale du Québec** 

Les imagas sulvantes ont été raproduites avec le plus grand soln, compta tenu de la condition et de la netteté de l'exemplaire filmé, et en conformité avec les conditions du contrat de filmaga.

Les examplaires originaux dont la couverture en papiar est imprimée sont filmés en commençant par la premiar plat at en tarminant soit par la darnière paga qui comporte une ampreinta d'impression ou d'illustration, soit par la second plat, selon le cas. Tous les autras examplaires originaux sont filmés en commençant par la premièra page qui comporte une empreinte d'Impression ou d'illustration at an terminant par la dernière page qui comporte une telle empreinte.

Un des symboles suivants apparaîtra sur la dernière image da chaque microfiche, selon le cas: le symbole -- signifie "A SUIVRE", le<br>symbole  $\nabla$  signifia "FIN".

Les cartes, planci.es, tableaux, etc., peuvent être filmés à des taux de réduction différents. Lorsque le document est trop grand pour être reproduit en un saul cliché, il ast filmé à partir de l'angle supérieur gauche, de gauche à droite, et de haut en bes, an pranant le nombre d'images nécessaira. Les diagrammes suivants illustrent la méthode.

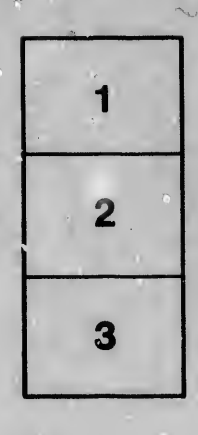

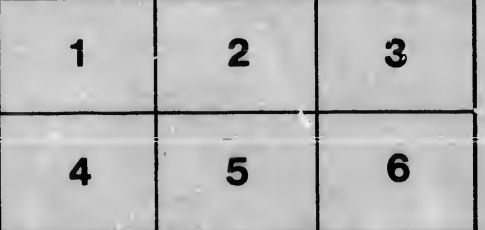

tails du odifier une mage

rrata o

elure. ιà

:he.